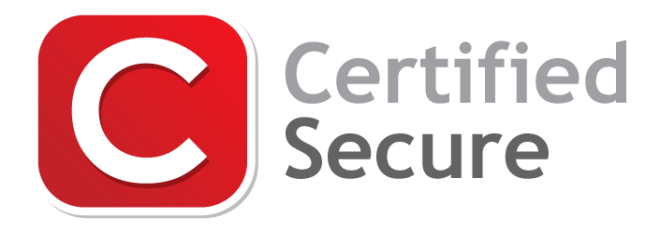

#### **Certified Secure Server Configuration Checklist**

# **About**

Certified Secure exists to encourage and fulfill the growing interest in IT security knowledge and skills. We stand for openness, transparency and the sharing of knowledge; making sure everybody can experience and enjoy IT security. Security is serious fun!

All Certified Secure certifications, products and training are developed by IT security professionals with international recognized expertise. Our involvement in the IT security community worldwide, ensures relevant and high-quality standards. Delivering a wide variety of online challenges, videos, tools and more, Certified Secure is the authoritative source for practical IT security know-how.

### **Scope**

This checklist can be used as a standard for installing, configuring or auditing a server. For performing a remote server security test a separate Server Security Test Checklist is available from https://www.certifiedsecure.com/checklists.

### **Usage**

System administrators should use this checklist when installing or configuring a server. Server auditors should use this checklist when performing a white box audit of a server. A risk analysis for the server should be performed before starting with the checklist. Every control on the checklist should be completed or explicitly marked as being not applicable. Once a control is completed the checklist should be updated with the appropriate result icon and a document cross-reference.

The completed checklist should never be delivered standalone but should be incorporated in a report detailing the risk analysis and checklist results. When performing a white box server audit the report should also include the scope and context of the performed audit.

### **License**

This work is licensed under a Creative Commons Attribution No Derivatives 4.0 International License. The complete Creative Commons license text can be found online at https://creativecommons.org/licenses/by-nd/4.0/legalcode

## **Result Icon Legend**

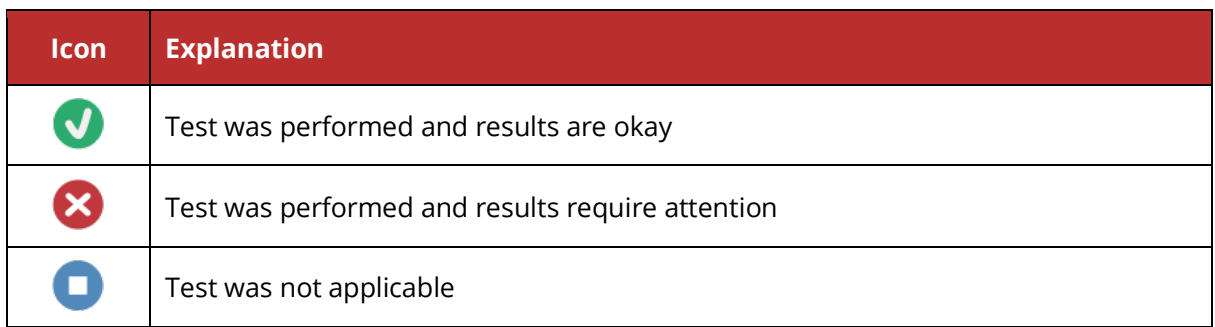

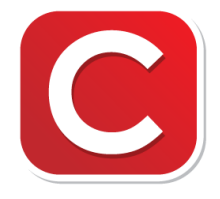

#### **Certified Secure Checklist**

Server Configuration Checklist Version 5.0 - 2020 Page 2 of 4

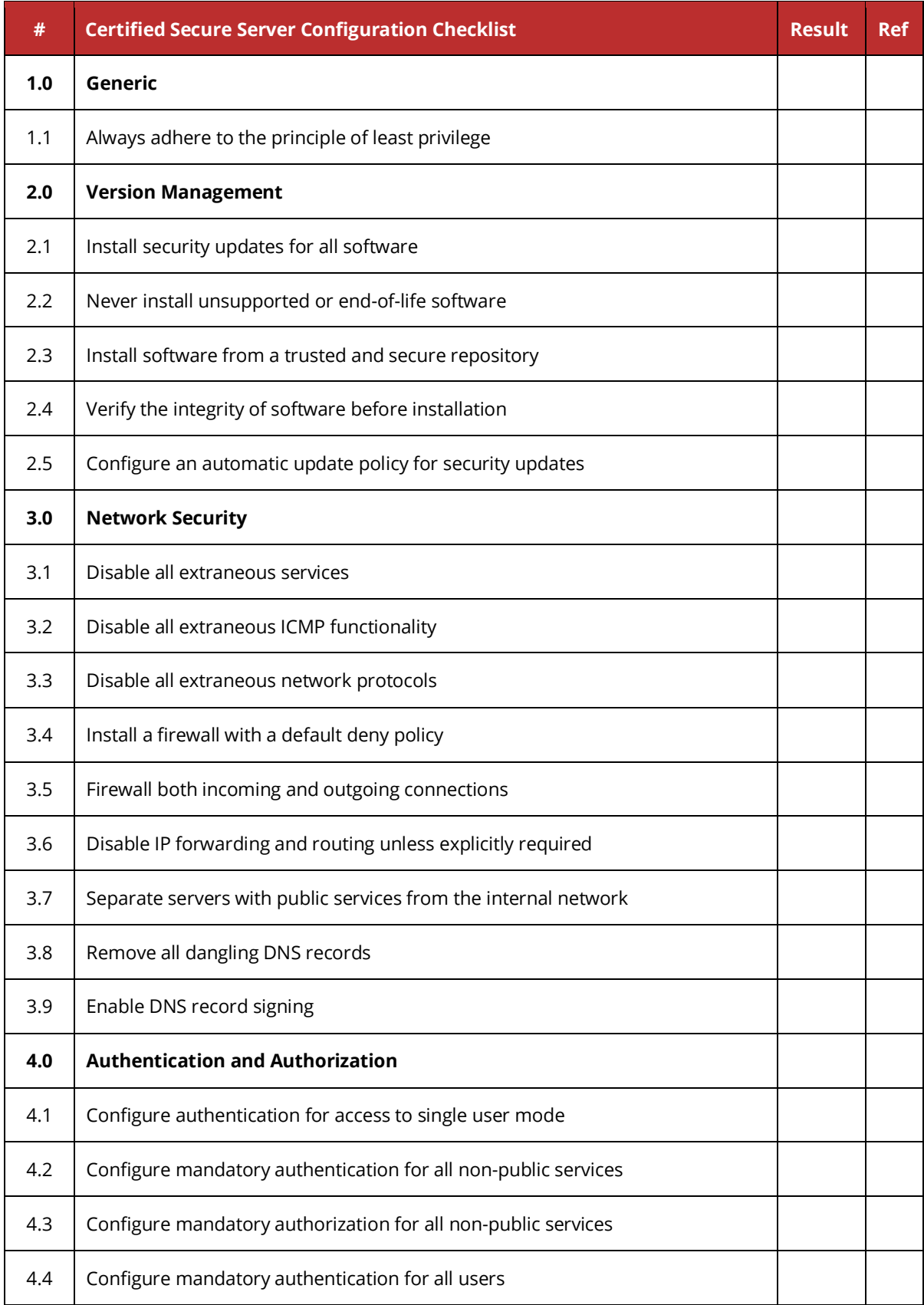

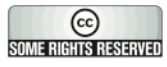

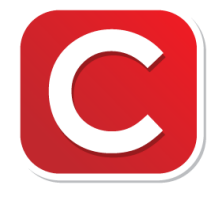

#### **Certified Secure Checklist**

Server Configuration Checklist Version 5.0 - 2020 Page 3 of 4

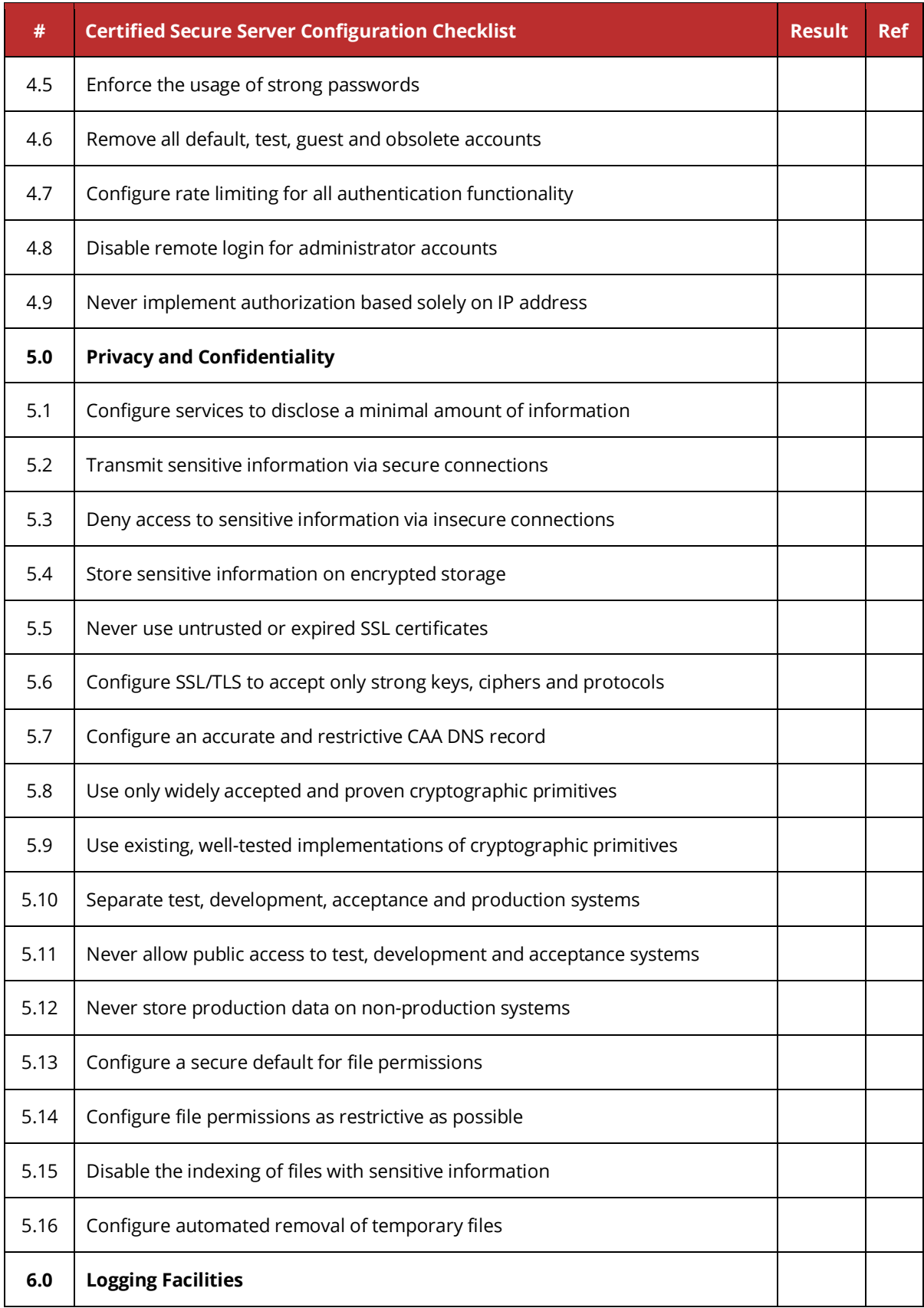

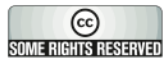

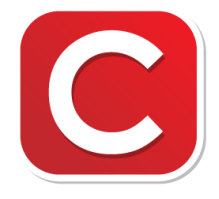

#### **Certified Secure Checklist**

Server Configuration Checklist Version 5.0 - 2020 Page 4 of 4

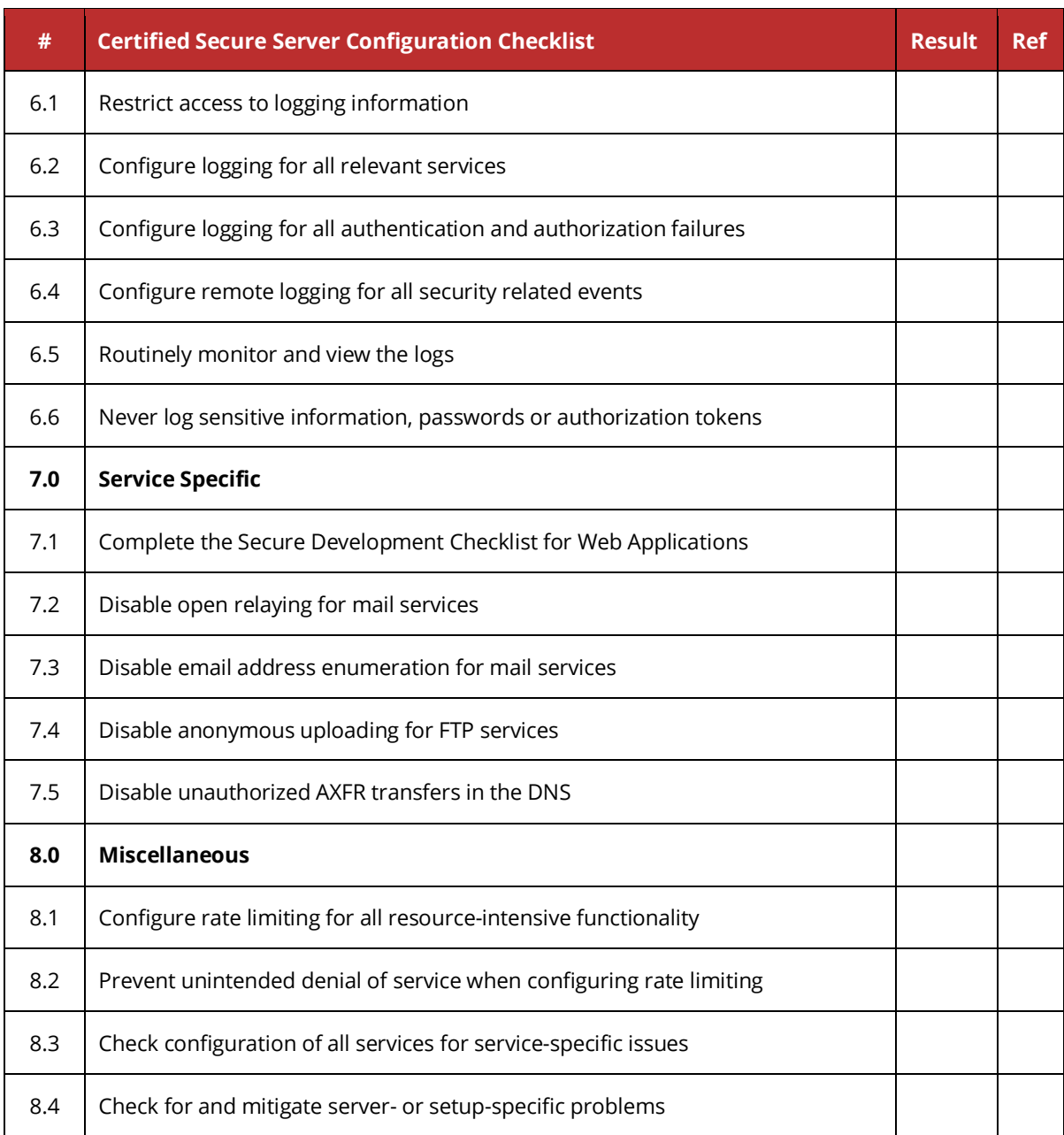

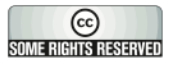